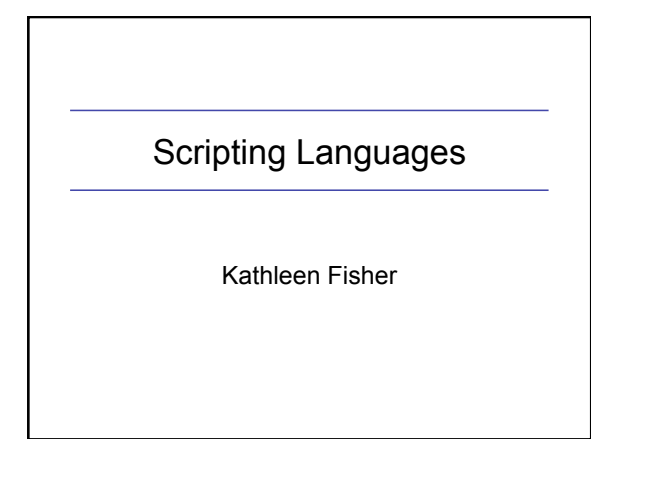

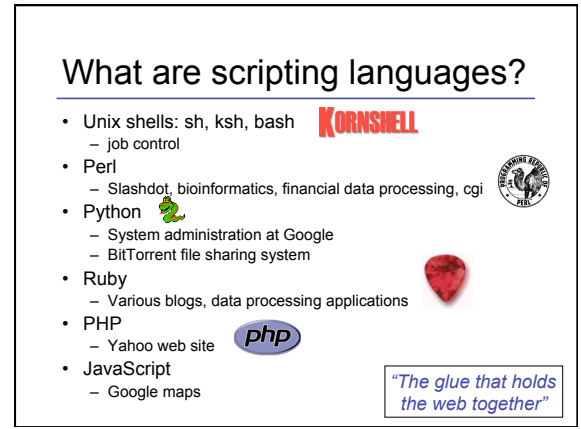

#### **Characteristics**

- Interpreted (no compilation step)
- Dynamically typed
- High-level model of underlying machine
- Garbage collected
- Don't have to declare variables

Designed to support "quick programming"

# Design philosophy

*Often people, especially computer engineers, focus on the machines. They think, "By doing this, the machine will run faster. By doing this, the machine will run more effectively. By doing this, the machine will something something something." They are focusing on the machines. But in fact we need to focus on humans, on how humans care about doing programming or operating the application of the machines. We are the masters. They are the slaves*.

> Yukihiro "Matz" Matsumoto Creator of Ruby

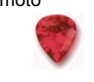

# Demo: Getting the homework

- What if I don't want to go to the web site to see if I have cs242 homework?
- Write a script to check for me!

> hwk http://www.stanford.edu/class/cs242/handouts/index.html Hwk 1 was due on Wednesday, October 05. Hwk 2 was due on Wednesday, October 12. Hwk 3 is due on Wednesday, October 19.

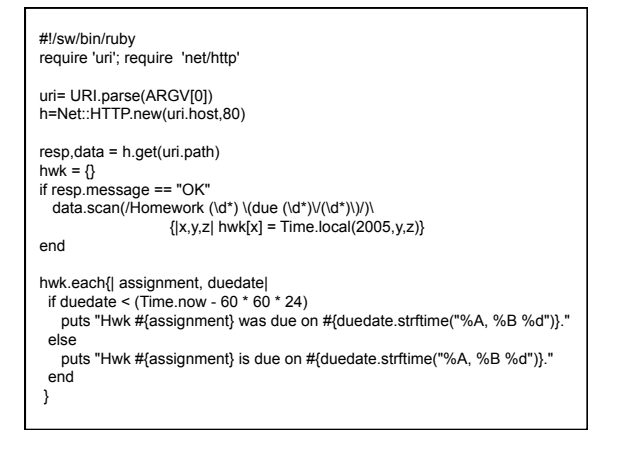

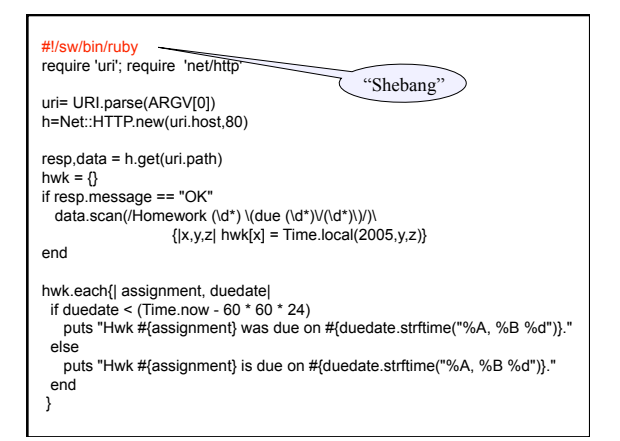

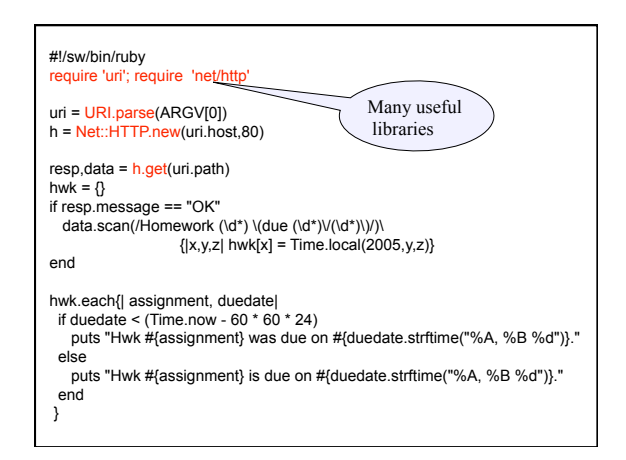

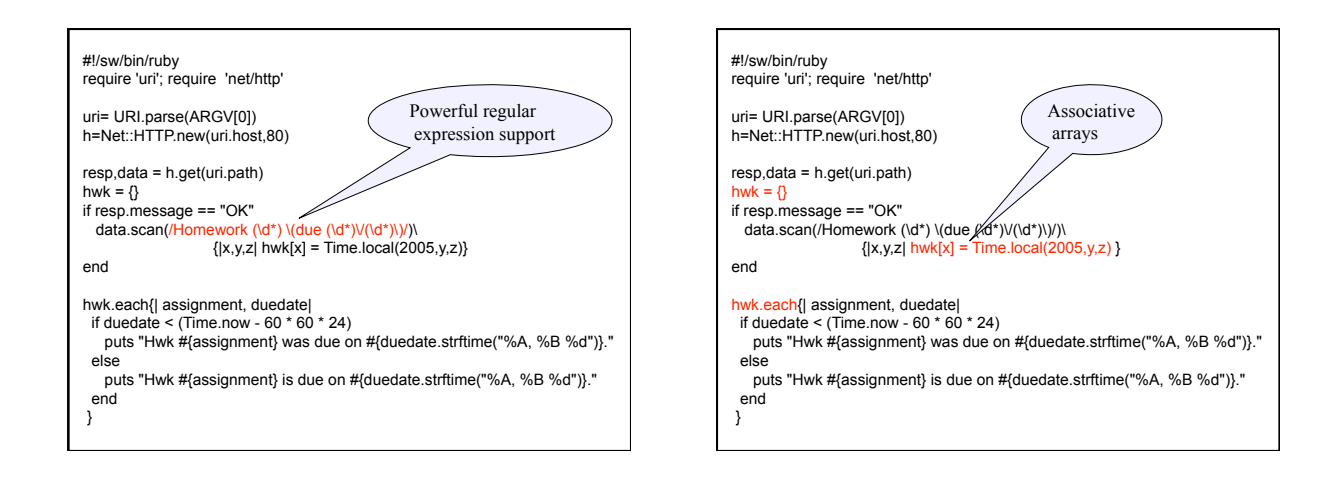

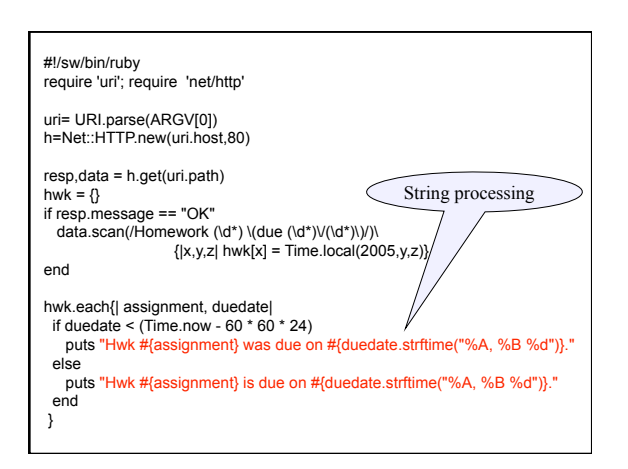

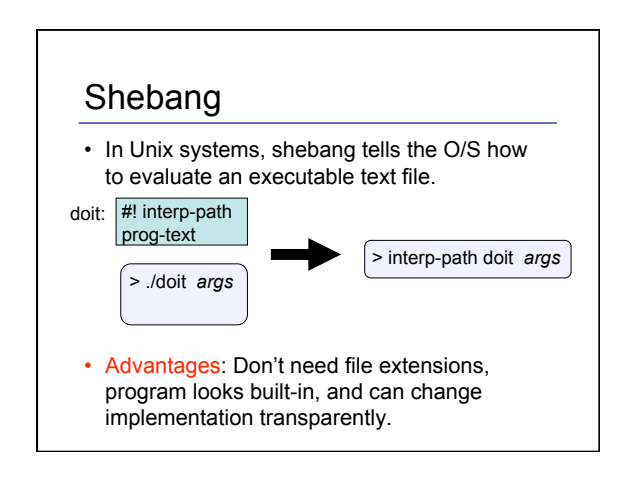

## Large standard library

- Date, ParseDate
- File, Tempfile
- GetoptLong: processing command line switches
- profile: automatic performance profiling
- Pstore: automatic persistence
- BasicSocket, IPSocket, TCPSocket, TCPServer, UDPSocket, Socket
- Net::FTP, Net::HTTP, Net::HTTPResponse, Net::POPMail, Net::SMTP, Net::Telnet
- CGI: cookies, session mngt.

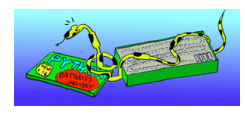

#### Contributing users

- Ruby Application Archive (RAA)
	- http://raa.ruby-lang.org/
	- 144 library categories, 833 libraries available
	- eg: URI library, database access
- Comprehensive Perl Archive Network (CPAN) – http://www.cpan.org/
	-
	- 8853 Perl modules from 4655 authors – "With Perl, you usually don't have to write much code: just find the code that somebody else has already written to solve your problem.

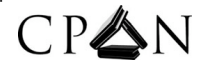

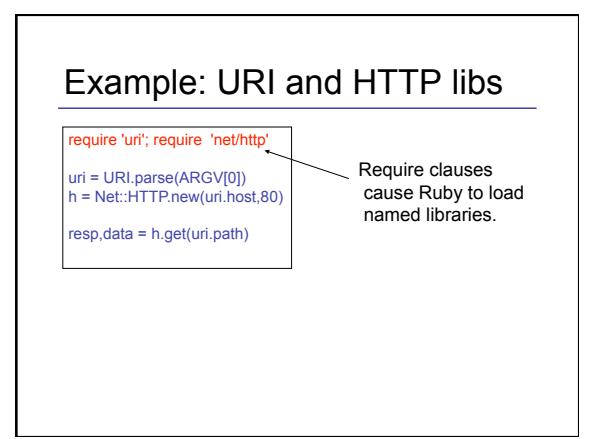

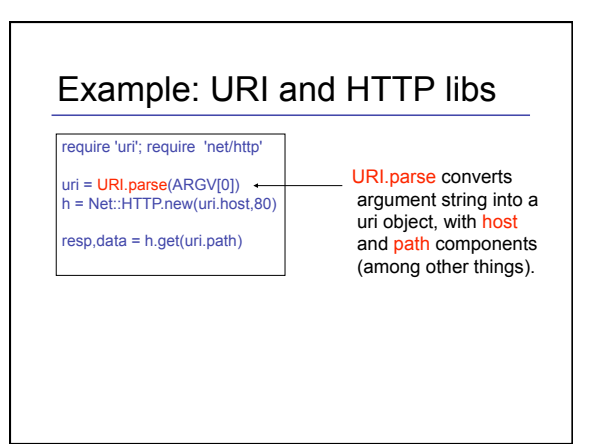

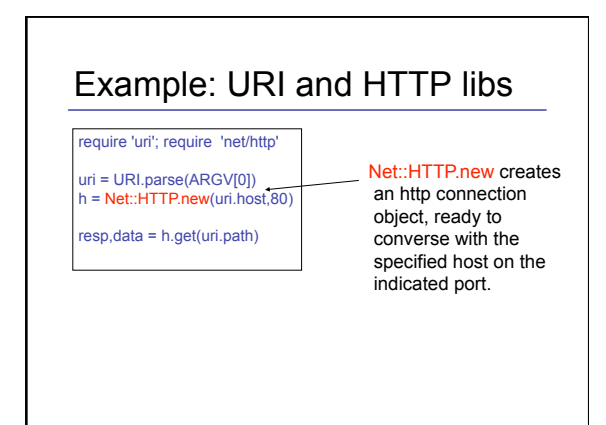

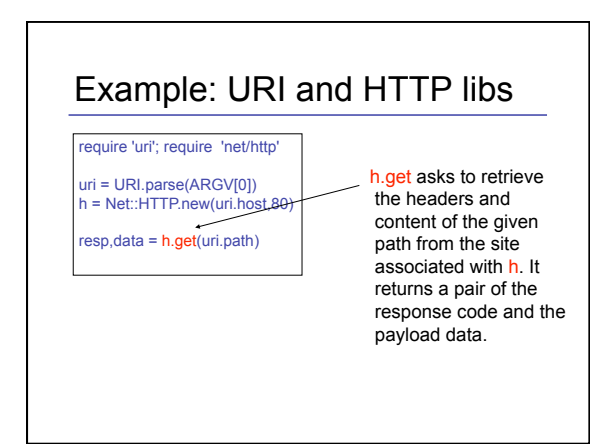

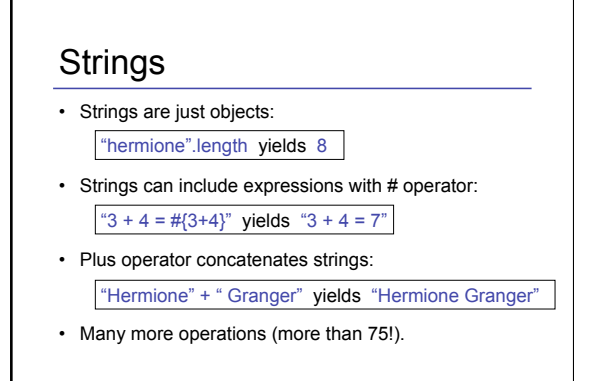

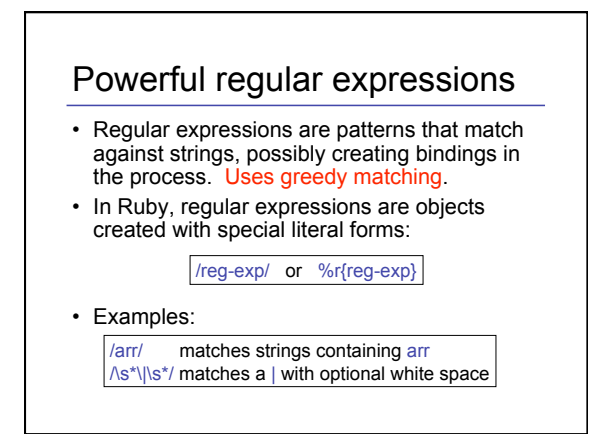

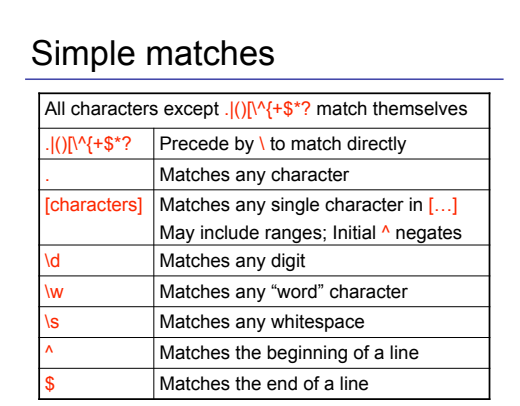

# Compound matches

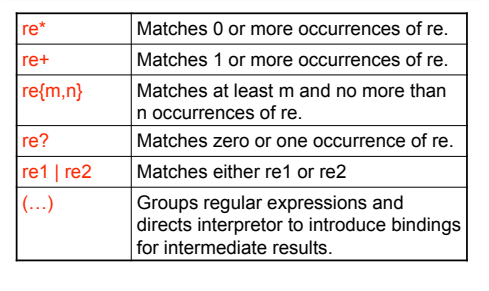

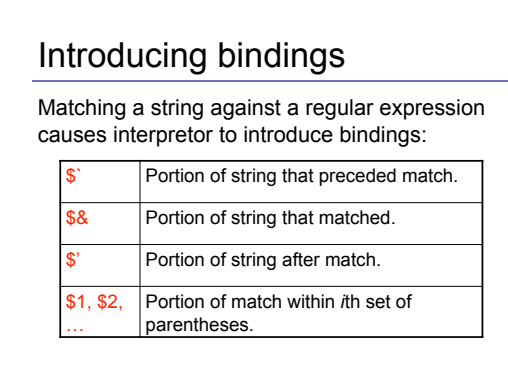

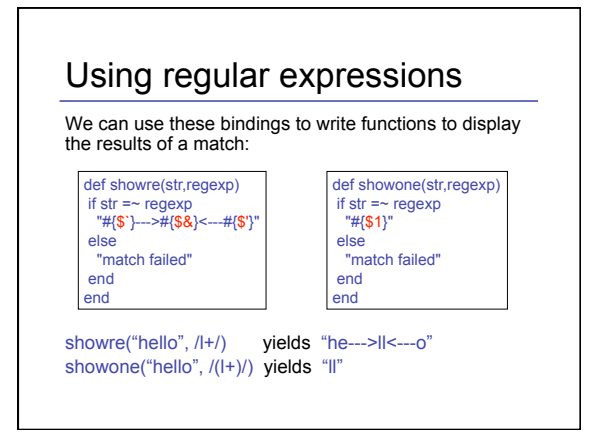

## Example: Finding homework

To match the homework assignment portion of the course website, we can use the regular expression:

/Homework (\d\*) \(due (\d\*)\/(\d\*)\)/

 $\times$ TH $>3$  $\times$ /TH $\times$ <TD>Homework 3 (due 10/19)</TD> <!--<TD><a href="hw1.ps">PS</a></TD>--> <TD><a href="hw3.pdf">PDF</a></TD>  $<$ /TR $>$ 

# Example: Finding homework

To match the homework assignment portion of the course website, we can use the regular expression:

/Homework  $(\overline{d^*}) \cdot (\overline{d^*}) \cdot (\overline{d^*}) \cdot (\overline{d^*}) \cdot (\overline{d^*})$ 

 $\overline{\left| \text{  3 < T H \right|}}$ <TD>Homework 3 (due 10/19)</TD> <!--<TD><a href="hw1.ps">PS</a></TD>--> <TD><a href="hw3.pdf">PDF</a></TD>  $<$ /TR $>$ 

## Associative Arrays

- Like arrays, indexed collection of objects
- Unlike arrays, index can be any kind of object

aa = {'severus' => 'snape', 'albus' => 'dumbledore'} aa['harry'] = 'potter' aa['hermione'] = 'granger' aa['ron'] = 'weasley'

def putaa(aa) aa.each{|first,last| puts first + " " + last} end

puts aa['ginny']

#!/sw/bin/ruby require 'uri'; require 'net/http'

uri= URI.parse(ARGV[0]) h=Net::HTTP.new(uri.host,80)

resp,data = h.get(uri.path) hwk =  $\{\}$ 

if resp.message == "OK" data.scan(/Homework  $(\ddot{\mathbf{d}}^*) \cdot (\mathbf{d}^*) \cdot (\mathbf{d}^*) \cdot (\mathbf{d}^*) \cdot (\mathbf{d}^*)$ )/)\

 $\{ |x,y,z| \text{ hwk}[x] = \text{Time-local}(2005, y, z) \}$ end

hwk.each{| assignment, duedate|

}

if duedate < (Time.now -  $60 * 60 * 24$ )

 puts "Hwk #{assignment} was due on #{duedate.strftime("%A, %B %d")}." else

 puts "Hwk #{assignment} is due on #{duedate.strftime("%A, %B %d")}." end

## Other features

- Reflection allows querying an object for its capabilities at run-time
	- obj.class returns the class of an object
- obj.methods returns its methods
- "Native" modules
	- Relatively easy to implement Ruby modules in C for better performance.
- Provides APIs to access Ruby objects as C data structures • Swig allows wrapping of existing C/C++ libraries to
	- import into various scripting languages.

# **Tainting**

• Problem: How to ensure untrusted input data does not corrupt one's system?

#### • Solution:

- Track the influence of input data, marking dependent data as *tainted*.
- Disallow risky actions based on tainted data depending upon a programmer-specified safety level.

In Ruby, the default safety level (0) permits everything. Levels 1 to 4 add various restrictions; The demo program fails to run at level 1.

#### Design Slogans

- Optimize for people, not machines
- Principle of Least Surprise (after you know the language well…)
- There's more than one way to do it (TMTOWTDI, pronounced Tim Toady)
- No built-in limits
- Make common things short
- Make easy tasks easy and hard tasks possible
- Executable pseudo-code

#### Some downsides…

- "Write once, read never" – Perl in particular seems to facilitate writing difficult to read programs. A consequence of TMTOWDI?
- Performance can be difficult to predict
- Fast: regular expression processing – Slow: threads
- Shell calls?
- Errors are detected dynamically

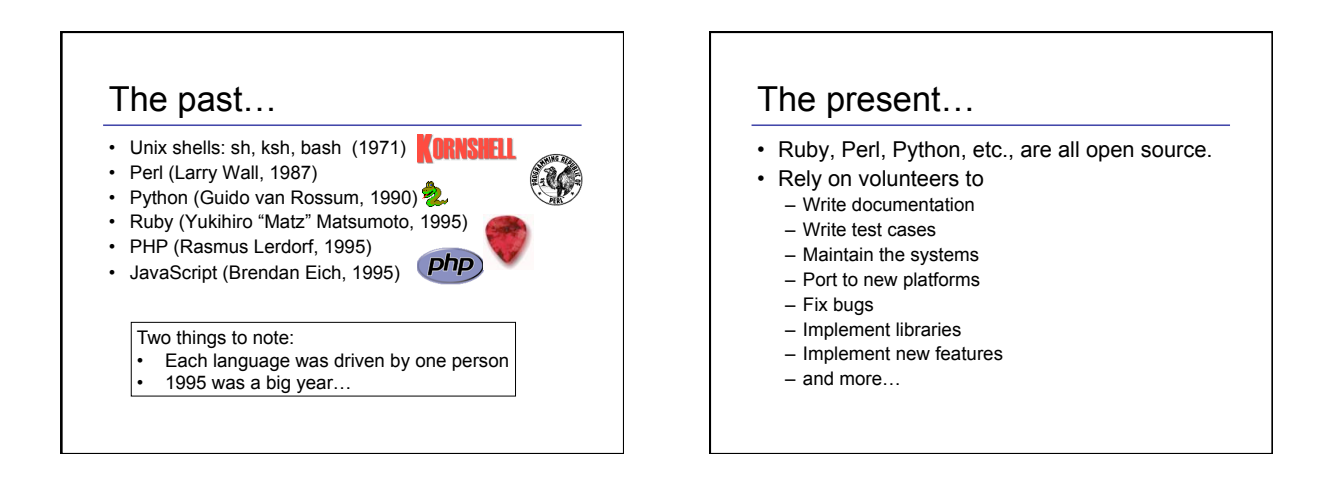

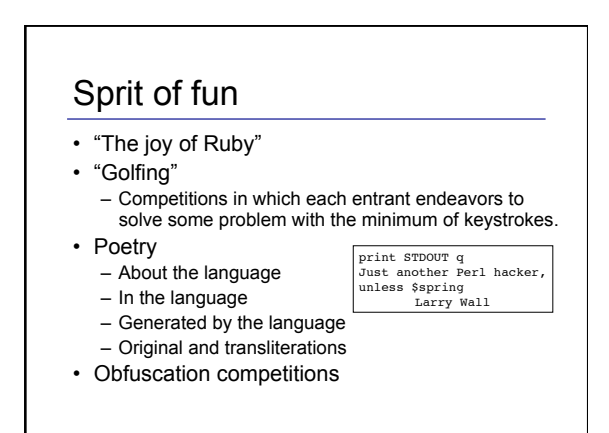

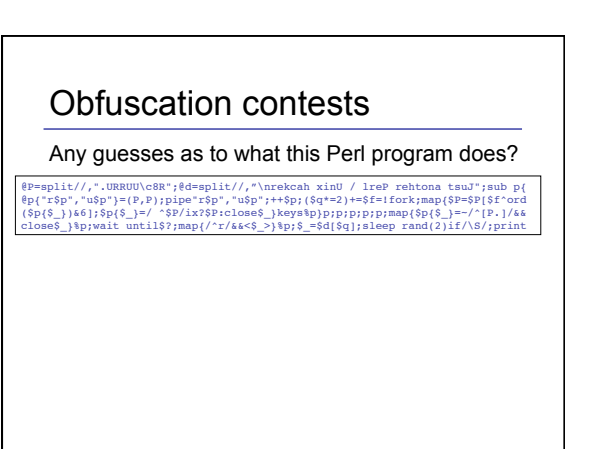

#### Obfuscation contests

Any guesses as to what this Perl program does?

@P=mplit//,\*.URRUU\c8R\*}@d=mplit//,\*\nrekcah xinU / lreP rehtona tmuJ\*;sub p{<br>@p{"r\$p","u\$p"}={P,P}ppipe"r\$p","u\$p";++\$p;(\$q\*=2)+=\$f=!fork;map{\$P=\$P{\$f^ord<br>{Sp{\$\_}}&6};\$p{\$\_}=/^\$P/ix?\$P:clome\$\_}keys\$p}p;p;p;p;p;p;map{\$P=\$

It slowly prints:

Just another Perl / Unix hacker

It works by forking 32 processes, each of which prints one letter in the message. It uses pipes for coordination.

http://perl.plover.com/obfuscated/ describes how it works.

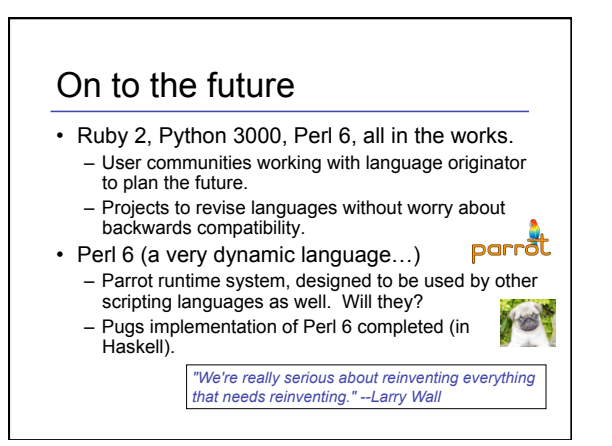